Start\_częst: 0.099999 MHz; Stop\_częst: 99.999000 MHz; Krok: 99.999 kHz Próby: 1000; Przerwanie: 0 uS

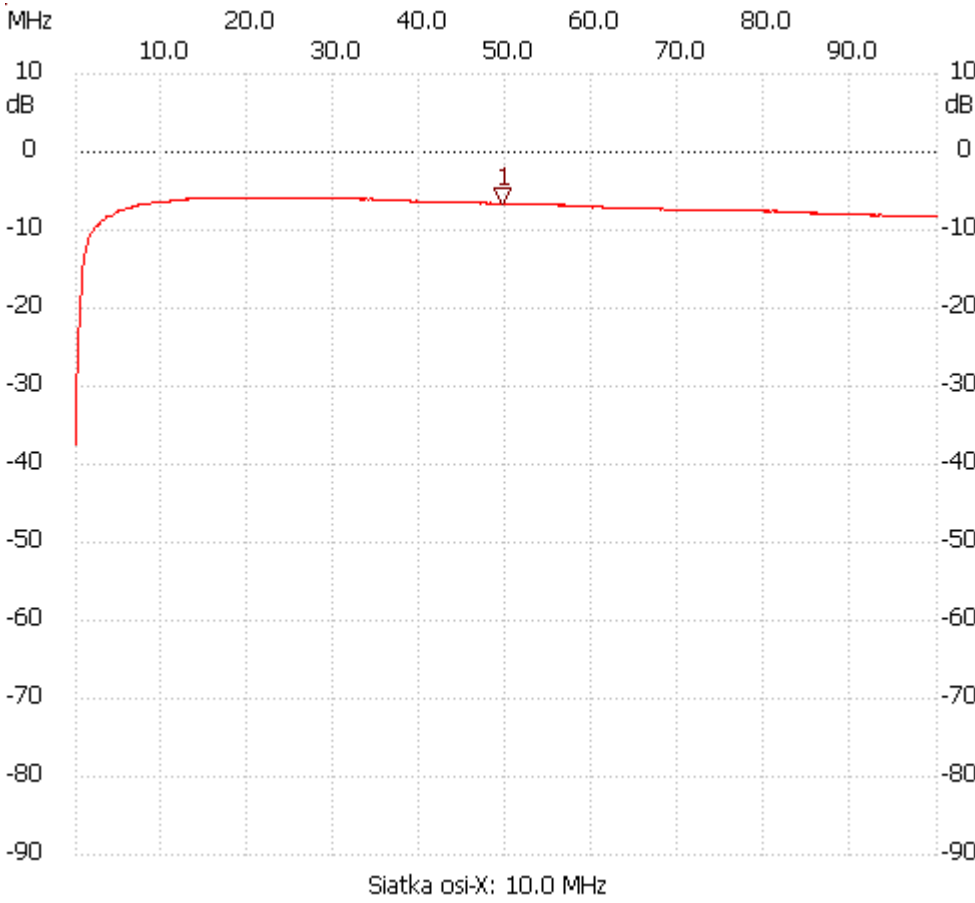

no\_label

Kursor 1:

49.599504 MHz

Kanał 1: -6.58dB ---------------------

Kanał 1

max :-5.84dB 21.199788MHz

min :-37.42dB 0.099999MHz

---------------------